# <span id="page-0-4"></span>**GenomicFeatures**

March 24, 2012

<span id="page-0-3"></span><span id="page-0-0"></span>DEFAULT\_CIRC\_SEQS *character vector: strings that are usually circular chromosomes*

# Description

The DEFAULT\_CIRC\_SEQS character vector contains strings that are normally used by major repositories as the names of chromosomes that are typically circular, it is available as a convenience so that users can us it as a default value for  $circ\_seqs$  arguments, and append to it as needed.

#### Usage

DEFAULT\_CIRC\_SEQS

#### See Also

[makeTranscriptDbFromUCSC](#page-13-0), [makeTranscriptDbFromBiomart](#page-11-0)

# Examples

DEFAULT\_CIRC\_SEQS

<span id="page-0-2"></span>TranscriptDb-class *TranscriptDb objects*

## <span id="page-0-1"></span>Description

The TranscriptDb class is a container for storing transcript annotations. The FeatureDb class is a container for storing more generic GenomicFeature annotations.

See [?makeTranscriptDbFromUCSC](#page-13-0) and [?makeTranscriptDbFromBiomart](#page-11-0) for making a TranscriptDb object from the UCSC or BioMart sources.

See [?makeFeatureDbFromUCSC](#page-7-0) for making a FeatureDb object from the UCSC or BioMart sources.

See ?saveDb and ?loadDb for saving and loading the database contents of a TranscriptDb or FeatureDb object.

select, cols and keys are used together to extract data from an TranscriptDb object.

#### <span id="page-1-0"></span>Methods

In the code snippets below,  $x$  is a TranscriptDb object. For the metadata and show methods, there is also support for FeatureDb objects.

 $metadata(x)$ : Returns x's metadata in a data frame.

sequal  $(s)$ : Gets the information about the underlying sequences as a Sequinfo object.

- as. list  $(x)$ : Dumps the entire db into a list of data frames txdump that can be used in do.call(makeTranscriptDb, txdump) to make the db again with no loss of information. Note that the transcripts are dumped in the same order in all the data frames.
- isActiveSeq(x): Returns the currently active sequences for this txdb object as a named logical vector. Only active sequences will be tapped when using the supplied accessor methods. Inactive sequences will be ignored. By default, all available sequences will be active.
- is Active Seq  $(x) \leq -1$ : Allows the user to change which sequences will be actively accessed by the accessor methods by altering the contents of this named logical vector.
- $keytypes(x)$ : allows the user to discover which keytypes can be passed in to select or keys and the keytype argument.
- keys(x, keytype): returns keys for the database contained in the TranscriptDb object . By default it will return the "TXNAME" keys for the database, but if used with the keytype argument, it will return the keys from that keytype.
- $\text{cols}(x)$ : shows which kinds of data can be returned for the TranscriptDb object.
- select(x, keys, cols, keytype): When all the appropriate arguments are specifiedm select will retrieve the matching data as a data.frame based on parameters for selected keys and cols and keytype arguments.

See [?transcripts](#page-19-0), [?transcriptsByOverlaps](#page-22-0), [?id2name](#page-6-0) and [?transcriptsBy](#page-20-0) for other useful operations on TranscriptDb objects.

# Author(s)

H. Pages, Marc Carlson

# See Also

[Seqinfo-class,](#page-0-0) [makeTranscriptDbFromUCSC](#page-13-0), [makeTranscriptDbFromBiomart](#page-11-0), [loadFeatures](#page-18-0), [transcripts](#page-19-0), [transcriptsByOverlaps](#page-22-0), [id2name](#page-6-0), [transcriptsBy](#page-20-0)

## Examples

```
txdb_file <- system.file("extdata", "Biomart_Ensembl_sample.sqlite",
                         package="GenomicFeatures")
txdb <- loadFeatures(txdb_file)
txdb
## Use of seqinfo
seqinfo(txdb)
seqlevels(txdb) # shortcut for 'seqlevels(seqinfo(txdb))'
seqlengths(txdb) # shortcut for 'seqlengths(seqinfo(txdb))'
isCircular(txdb) # shortcut for 'isCircular(seqinfo(txdb))'
names(which(isCircular(txdb)))
## Examples on how to change which sequences are active
## Set chr1 and chr3 to be inactive:
```
#### <span id="page-2-0"></span>extractTranscriptsFromGenome 3

```
isActiveSeq(txdb) [c("1", "3")] < - FALSE## Set ALL of the chromsomed to be inactive
isActiveSeq(txdb)[seqlevels(txdb)] <- FALSE
## Now set only chr1 and chr5 to be active
isActiveSeq(txdb)[c("1", "4")] \leq TRUE
## Use of as.list
txdump <- as.list(txdb)
txdump
txdb1 <- do.call(makeTranscriptDb, txdump)
stopifnot(identical(as.list(txdb1), txdump))
## Use of select and supporting methods
## find key types
keytypes(txdb)
## list IDs that can be used to filter
head(keys(txdb, "GENEID"))
head(keys(txdb, "TXID"))
head(keys(txdb, "TXNAME"))
## list columns that can be returned by select
cols(txdb)
## call select
res = select(txdb, head(keys(txdb, "GENEID")),
             cols = c("GENEID","TXNAME"),
             keytype="GENEID")
head(res)
```

```
extractTranscriptsFromGenome
```
*Tools for extracting transcript sequences*

## Description

extractTranscriptsFromGenome extracts the transcript sequences from a BSgenome data package using the transcript information (exon boundaries) stored in a [TranscriptDb](#page-0-1) or [GRangesList](#page-0-0) object.

extractTranscripts extracts a set of transcripts from a single DNA sequence.

#### Related utilities:

transcriptWidths to get the lengths of the transcripts (called the "widths" in this context) based on the boundaries of their exons.

transcriptLocs2refLocs converts transcript-based locations into reference-based (aka chromosomebased or genomic) locations.

# Usage

```
extractTranscriptsFromGenome(genome, txdb, use.names=TRUE)
```

```
extractTranscripts(x,
        exonStarts=list(), exonEnds=list(), strand=character(0),
        reorder.exons.on.minus.strand=FALSE)
```
## Related utilities:

```
transcriptWidths(exonStarts=list(), exonEnds=list())
```

```
transcriptLocs2refLocs(tlocs,
```

```
exonStarts=list(), exonEnds=list(), strand=character(0),
reorder.exons.on.minus.strand=FALSE)
```
# Arguments

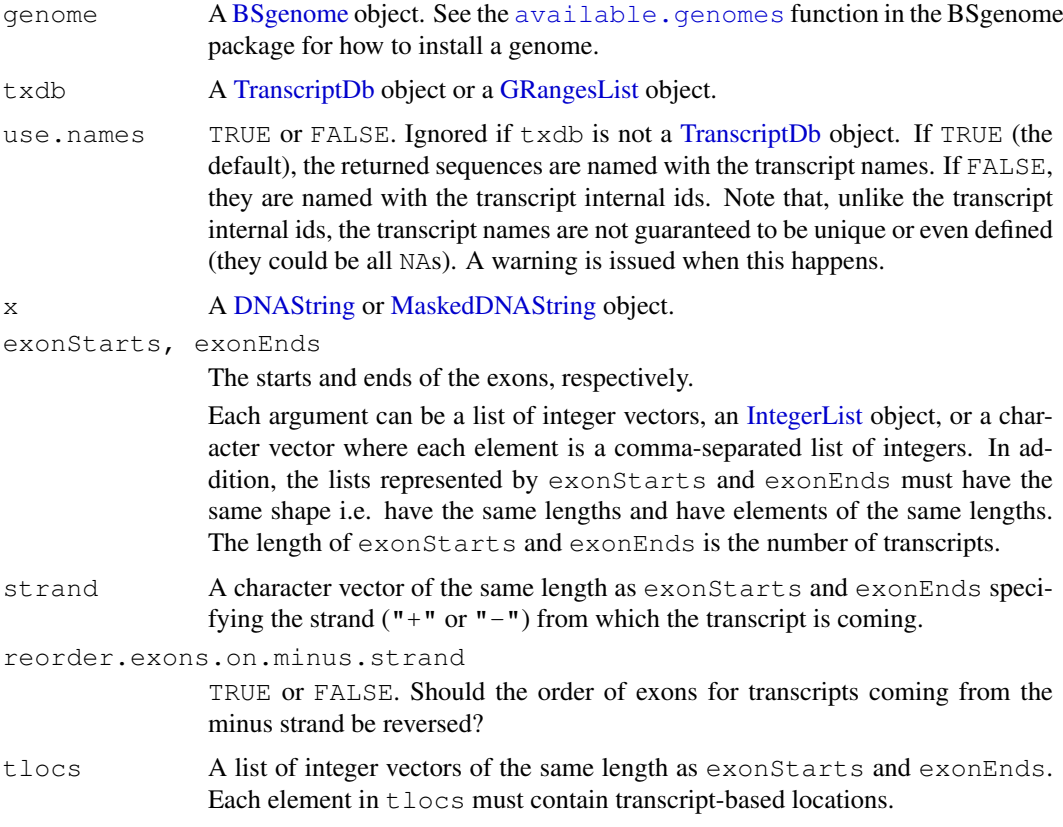

## Value

For extractTranscriptsFromGenome: A named [DNAStringSet](#page-0-0) object with one element per transcript. When txdb is a [GRangesList](#page-0-0) object, elements in the output align with elements in the input  $(t \times db)$ , and they have the same names.

For extractTranscripts: A [DNAStringSet](#page-0-0) object with one element per transcript.

For transcriptWidths: An integer vector with one element per transcript.

For transcriptLocs2refLocs: A list of integer vectors of the same shape as tlocs.

# Author(s)

H. Pages

# See Also

[available.genomes](#page-0-0), [TranscriptDb-class,](#page-0-2) [GRangesList-class,](#page-0-0) [DNAStringSet-class](#page-0-0)

#### extractTranscriptsFromGenome 5

#### Examples

```
library(BSgenome.Hsapiens.UCSC.hg18) # load the genome
## ---------------------------------------------------------------------
## A. USING extractTranscriptsFromGenome() WITH A TranscriptDb OBJECT
## ---------------------------------------------------------------------
txdb_file <- system.file("extdata", "UCSC_knownGene_sample.sqlite",
                        package="GenomicFeatures")
txdb <- loadFeatures(txdb_file)
txseqs <- extractTranscriptsFromGenome(Hsapiens, txdb)
txseqs
## ---------------------------------------------------------------------
## B. USING extractTranscriptsFromGenome() WITH A GRangesList OBJECT
## ---------------------------------------------------------------------
## A GRangesList object containing exons grouped by transcripts gives
## the same result as above:
exbytx <- exonsBy(txdb, by="tx", use.names=TRUE)
txseqs2 <- extractTranscriptsFromGenome(Hsapiens, exbytx)
## A sanity check:
stopifnot(identical(unname(sapply(width(exbytx), sum)), width(txseqs2)))
## CDSs grouped by transcripts (this extracts only the translated parts
## of the transcripts):
cds <- extractTranscriptsFromGenome(Hsapiens, cdsBy(txdb))
## ---------------------------------------------------------------------
## C. GOING FROM TRANSCRIPT-BASED TO REFERENCE-BASED LOCATIONS
## ---------------------------------------------------------------------
## Get the reference-based locations of the first 4 (5' end)
## and last 4 (3' end) nucleotides in each transcript:
tlocs \leftarrow lapply(width(txseqs2), function(w) c(1:4, (w-3):w))
tx_strand <- sapply(strand(exbytx), runValue)
## Note that, because of how we made them, 'tlocs', 'start(exbytx)',
## 'end(exbytx)' and 'tx_strand' have the same length, and, for any
## valid positional index, elements at this position are corresponding
## to each other. This is how transcriptLocs2refLocs() expects them
## to be!
rlocs <- transcriptLocs2refLocs(tlocs, start(exbytx), end(exbytx),
            tx_strand, reorder.exons.on.minus.strand=TRUE)
## ---------------------------------------------------------------------
## D. EXTRACTING WORM TRANSCRIPTS ZC101.3 AND F37B1.1
## ---------------------------------------------------------------------
## Transcript ZC101.3 (is on + strand):
## Exons starts/ends relative to transcript:
rstarts1 <- c(1, 488, 654, 996, 1365, 1712, 2163, 2453)
rends1 <- c(137, 578, 889, 1277, 1662, 1870, 2410, 2561)
## Exons starts/ends relative to chromosome:
starts1 <- 14678410 + rstarts1
ends1 <- 14678410 + rends1
## Transcript F37B1.1 (is on - strand):
## Exons starts/ends relative to transcript:
```

```
rstarts2 \leftarrow c(1, 325)rends2 <- c(139, 815)## Exons starts/ends relative to chromosome:
starts2 <- 13611188 - rends2
ends2 <- 13611188 - rstarts2
exon_starts <- list(as.integer(starts1), as.integer(starts2))
exon_ends <- list(as.integer(ends1), as.integer(ends2))
library(BSgenome.Celegans.UCSC.ce2)
## Both transcripts are on chrII:
chrII <- Celegans$chrII
transcripts <- extractTranscripts(chrII,
                                  exonStarts=exon_starts,
                                  exonEnds=exon_ends,
                                  strand=c("+", "-"))
## Same as 'width(transcripts)':
transcriptWidths(exonStarts=exon_starts, exonEnds=exon_ends)
transcriptLocs2refLocs(list(c(1:6, 135:140, 1555:1560),
                            c(1:6, 137:142, 625:630),
                       exonStarts=exon_starts,
                       exonEnds=exon_ends,
                       strand=c("+","-"))
## A sanity check:
ref_locs <- transcriptLocs2refLocs(list(1:1560, 1:630),
                                   exonStarts=exon_starts,
                                   exonEnds=exon_ends,
                                   strand=c("+", "-"))
stopifnot(chrII[ref_locs[[1]]] == transcripts[[1]])
stopifnot(complement(chrII)[ref_locs[[2]]] == transcripts[[2]])
```
features *Extract simple features from a FeatureDb object*

## Description

Generic function to extract genomic features from a FeatureDb object.

## Usage

```
features(x)
## S4 method for signature 'FeatureDb'
features(x)
```
#### Arguments

x **A [FeatureDb](#page-0-1) object.** 

# Value

a GRanges object

#### <span id="page-6-1"></span>id2name 7

#### Author(s)

M. Carlson

# See Also

[FeatureDb](#page-0-1)

## Examples

```
fdb <- loadFeatures(system.file("extdata", "FeatureDb.sqlite",
                                 package="GenomicFeatures"))
features(fdb)
```
<span id="page-6-0"></span>id2name *Map internal ids to external names for a given feature type*

## Description

Utility function for retrieving the mapping from the internal ids to the external names of a given feature type.

# Usage

```
id2name(txdb, feature.type=c("tx", "exon", "cds"))
```
#### Arguments

txdb A [TranscriptDb](#page-0-1) object.

feature.type The feature type for which the mapping must be retrieved.

# Details

Transcripts, exons and CDS in a [TranscriptDb](#page-0-1) object are stored in seperate tables where the primary key is an integer called *feature internal id*. This id is stored in the "tx\_id" column for transcripts, in the "exon\_id" column for exons, and in the "cds\_id" column for CDS. Unlike other commonly used ids like Entrez Gene IDs or Ensembl IDs, this internal id was generated at the time the [TranscriptDb](#page-0-1) object was created and has no meaning outside the scope of this object.

The id2name function can be used to translate this internal id into a more informative id or name called *feature external name*. This name is stored in the "tx\_name" column for transcripts, in the "exon\_name" column for exons, and in the "cds\_name" column for CDS.

Note that, unlike the feature internal id, the feature external name is not guaranteed to be unique or even defined (the column can contain NAs).

#### Value

A named character vector where the names are the internal ids and the values the external names.

# Author(s)

H. Pages

#### See Also

[TranscriptDb,](#page-0-1) [transcripts](#page-19-0), [transcriptsBy](#page-20-0)

## Examples

```
txdb1_file <- system.file("extdata", "UCSC_knownGene_sample.sqlite",
                          package="GenomicFeatures")
txdb1 <- loadFeatures(txdb1_file)
id2name(txdb1, feature.type="tx")[1:4]
id2name(txdb1, feature.type="exon")[1:4]
id2name(txdb1, feature.type="cds")[1:4]
txdb2_file <- system.file("extdata", "Biomart_Ensembl_sample.sqlite",
                          package="GenomicFeatures")
txdb2 <- loadFeatures(txdb2_file)
id2name(txdb2, feature.type="tx")[1:4]
id2name(txdb2, feature.type="exon")[1:4]
id2name(txdb2, feature.type="cds")[1:4]
```

```
makeFeatureDbFromUCSC
```
*Making a FeatureDb object from annotations available at the UCSC Genome Browser*

# Description

The make[FeatureDb](#page-0-1)FromUCSC function allows the user to make a FeatureDb object from simple annotation tracks at UCSC. The tracks in question must (at a minimum) have a start, end and a chromosome affiliation in order to be made into a [FeatureDb.](#page-0-1) This function requires a precise declaration of its first three arguments to indicate which genome, track and table wish to be imported. There are discovery functions provided to make this process go smoothly.

```
supportedUCSCFeatureDbTracks(genome)
supportedUCSCFeatureDbTables(genome, track)
UCSCFeatureDbTableSchema(genome,
                         track,
                         tablename)
makeFeatureDbFromUCSC(
        genome,
        track,
        tablename,
        columns = UCSCFeatureDbTableSchema(genome,track,tablename),
        url="http://genome.ucsc.edu/cgi-bin/",
        goldenPath_url="http://hgdownload.cse.ucsc.edu/goldenPath",
        chromCol,
        chromStartCol,
        chromEndCol)
```
<span id="page-7-1"></span>

# <span id="page-8-0"></span>Arguments

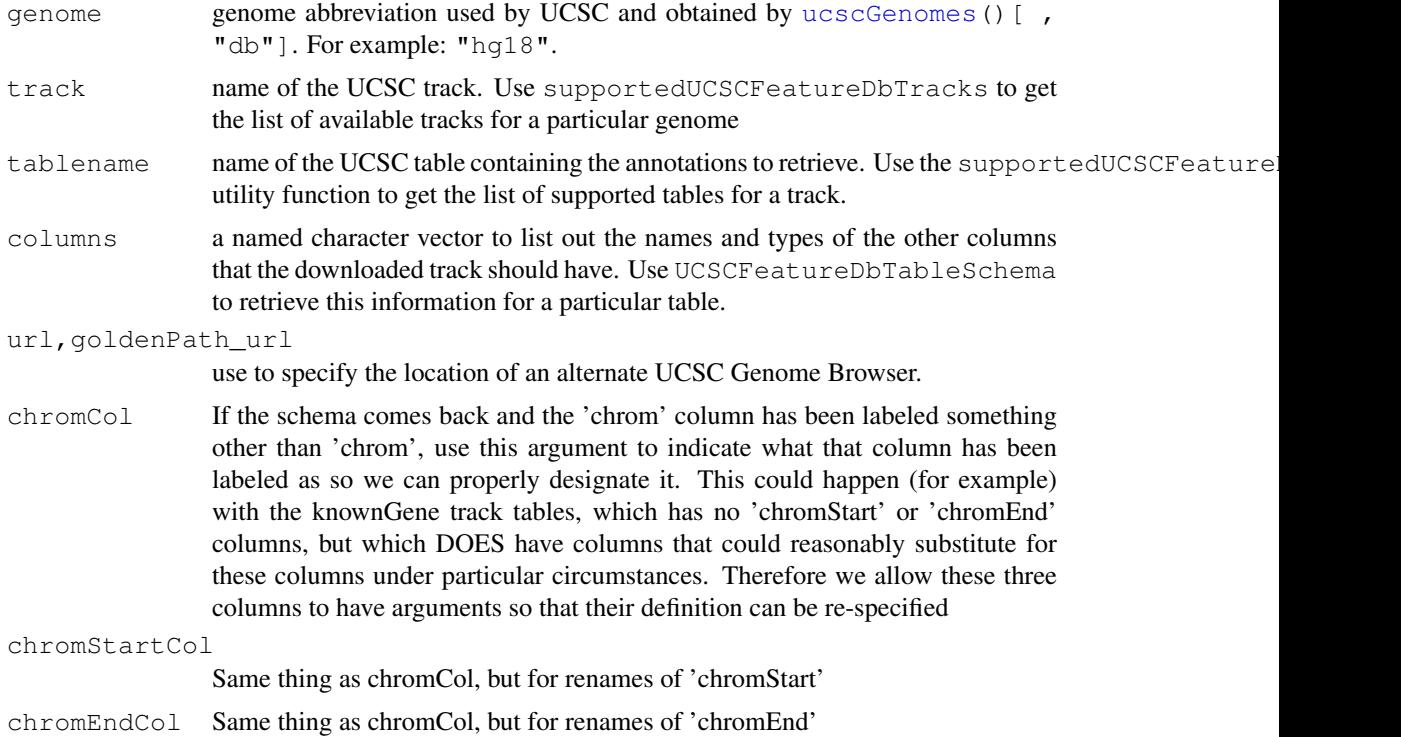

#### Details

makeFeatureDbFromUCSC is a convenience function that builds a tiny database from one of the UCSC track tables. supportedUCSCFeatureDbTracks a convenience function that returns potential track names that could be used to make FeatureDb objects supportedUCSCFeatureDbTables a convenience function that returns potential table names for FeatureDb objects (table names go with a track name) UCSCFeatureDbTableSchema A convenience function that creates a named vector of types for all the fields that can potentially be supported for a given track. By default, this will be called on your specified tablename to include all of the fields in a track.

## Value

A [FeatureDb](#page-0-1) object for makeFeatureDbFromUCSC. Or in the case of supportedUCSCFeatureDbTracks and UCSCFeatureDbTableSchema a named character vector

# Author(s)

M. Carlson and H. Pages

# See Also

[ucscGenomes](#page-0-0),

## Examples

```
## Display the list of genomes available at UCSC:
library(GenomicFeatures)
library(rtracklayer)
```
#### <span id="page-9-1"></span>10 makeTranscriptDb

```
ucscGenomes()[ , "db"]
## Display the list of Tracks supported by makeFeatureDbFromUCSC():
supportedUCSCFeatureDbTracks("mm9")
## Display the list of tables supported by your track:
supportedUCSCFeatureDbTables(genome="mm9",
                             track="oreganno")
## Display fields that could be passed in to colnames:
UCSCFeatureDbTableSchema(genome="mm9",
                         track="oreganno",
                         tablename="oreganno")
## Retrieving a full transcript dataset for Yeast from UCSC:
fdb <- makeFeatureDbFromUCSC(genome="mm9",
                              track="oreganno",
                              tablename="oreganno")
fdb
```
<span id="page-9-0"></span>makeTranscriptDb *Making a TranscriptDb object from user supplied annotations*

## Description

makeTranscriptDb is a low-level constructor for making a [TranscriptDb](#page-0-1) object from user supplied transcript annotations. See [?makeTranscriptDbFromUCSC](#page-13-0) and [?makeTranscriptDbFromBiomart](#page-11-0) for higher-level functions that feed data from the UCSC or BioMart sources to makeTranscriptDb.

## Usage

```
makeTranscriptDb(transcripts, splicings,
                 genes=NULL, chrominfo=NULL, metadata=NULL, ...)
```
# Arguments

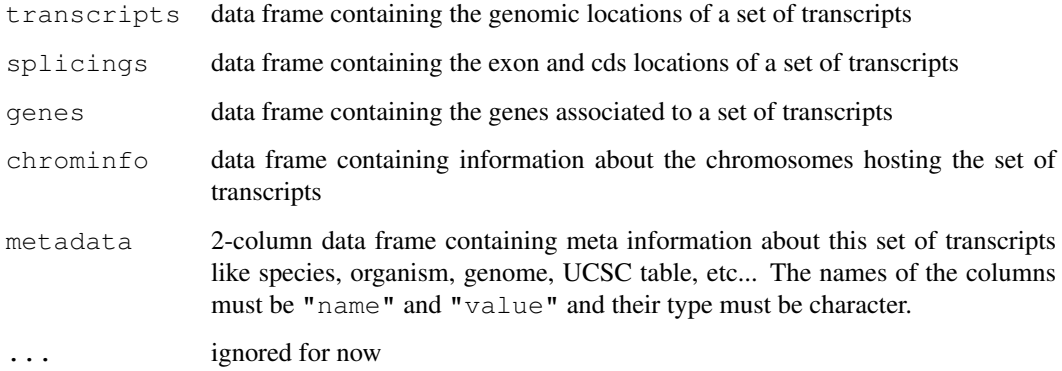

#### Details

The transcripts (required), splicings (required) and genes (optional) arguments must be data frames that describe a set of transcripts and the genomic features related to them (exons, cds and genes at the moment). The chrominfo (optional) argument must be a data frame containing chromosome information like the length of each chromosome.

transcripts must have 1 row per transcript and the following columns:

- tx\_id: Transcript ID. Integer vector. No NAs. No duplicates.
- tx\_name: [optional] Transcript name. Character vector (or factor).
- tx\_chrom: Transcript chromosome. Character vector (or factor) with no NAs.
- tx\_strand: Transcript strand. Character vector (or factor) where each element is either  $"$  + " or  $"$  - ".
- tx\_start, tx\_end: Transcript start and end. Integer vectors with no NAs.

Other columns, if any, are ignored (with a warning).

splicings must have N rows per transcript, where N is the nb of exons in the transcript. Each row describes an exon plus eventually the cds contained in this exon. Its columns must be:

- tx\_id: Foreign key that links each row in the splicings data frame to a unique row in the transcripts data frame. Note that more than 1 row in splicings can be linked to the same row in transcripts (many-to-one relationship). Same type as transcripts  $$tx$  id (integer vector). No NAs. All the values in this column must be present in transcripts  $$tx$  id.
- exon\_rank: The rank of the exon in the transcript. Integer vector with no NAs.  $(tx_id,$ exon\_rank) pairs must be unique.
- exon id: [optional] Exon ID. Integer vector with no NAs.
- exon\_name: [optional] Exon name. Character vector (or factor).
- exon chrom: [optional] Exon chromosome. Character vector (or factor) with no NAs. If missing then transcripts\$tx\_chrom is used. If present then exon\_strand must be present too.
- exon\_strand: [optional] Exon strand. Character vector (or factor) with no NAs. If missing then transcripts\$tx\_strand is used and exon\_chrom must be missing too.
- exon\_start, exon\_end: Exon start and end. Integer vectors with no NAs.
- cds\_id: [optional] cds ID. Integer vector. If present then cds\_start and cds\_end must be too. NAs are allowed and must match NAs in cds\_start and cds\_end.
- cds\_name: [optional] cds name. Character vector (or factor). If present then cds\_start and cds\_end must be too. NAs are allowed and must match NAs in cds\_start and cds\_end.
- cds start, cds end: [optional] cds start and end. Integer vectors. If one of the 2 columns is missing then all  $cds$   $\rightarrow$  columns must be missing. NAs are allowed and must occur at the same positions in cds\_start and cds\_end.

Other columns, if any, are ignored (with a warning).

genes must have N rows per transcript, where N is the nb of genes linked to the transcript (N will be 1 most of the time). Its columns must be:

• tx\_id: [optional] genes must have either a tx\_id or a tx\_name column but not both. Like splicings $$tx_id,$  this is a foreign key that links each row in the genes data frame to a unique row in the transcripts data frame.

- <span id="page-11-1"></span>• tx name: [optional] Can be used as an alternative to the genes \$tx id foreign key.
- gene\_id: Gene ID. Character vector (or factor). No NAs.

Other columns, if any, are ignored (with a warning).

chrominfo must have 1 row per chromosome and the following columns:

- chrom: Chromosome name. Character vector (or factor) with no NAs.
- length: Chromosome length. Either all NAs or an integer vector with no NAs.
- is\_circular: [optional] Chromosome circularity flag. Either all NAs or a logical vector with no NAs.

Other columns, if any, are ignored (with a warning).

# Value

A [TranscriptDb](#page-0-1) object.

#### Author(s)

H. Pages

### See Also

[TranscriptDb](#page-0-1), [makeTranscriptDbFromUCSC](#page-13-0), [makeTranscriptDbFromBiomart](#page-11-0)

#### Examples

```
transcripts <- data.frame(
                   tx id=1:3,
                   tx_chrom="chr1",
                   tx_strand=c("-", "+", "+"),
                   tx_start=c(1, 2001, 2001),
                   tx_end=c(999, 2199, 2199))
splicings <- data.frame(
                   tx_id=c(1L, 2L, 2L, 2L, 3L, 3L),
                   exon_rank=c(1, 1, 2, 3, 1, 2),
                   exon_start=c(1, 2001, 2101, 2131, 2001, 2131),
                   exon_end=c(999, 2085, 2144, 2199, 2085, 2199),
                   cds_start=c(1, 2022, 2101, 2131, NA, NA),
                   cds_end=c(999, 2085, 2144, 2193, NA, NA))
txdb <- makeTranscriptDb(transcripts, splicings)
```
<span id="page-11-0"></span>makeTranscriptDbFromBiomart

*Making a TranscriptDb object from annotations available on a BioMart database*

## Description

The makeTranscriptDbFromBiomart function allows the user to make a [TranscriptDb](#page-0-1) object from transcript annotations available on a BioMart database.

## <span id="page-12-0"></span>Usage

```
getChromInfoFromBiomart(biomart="ensembl",
                        dataset="hsapiens_gene_ensembl")
makeTranscriptDbFromBiomart(biomart="ensembl",
                            dataset="hsapiens_gene_ensembl",
                            transcript_ids=NULL,
                            circ_seqs=DEFAULT_CIRC_SEQS)
```
## Arguments

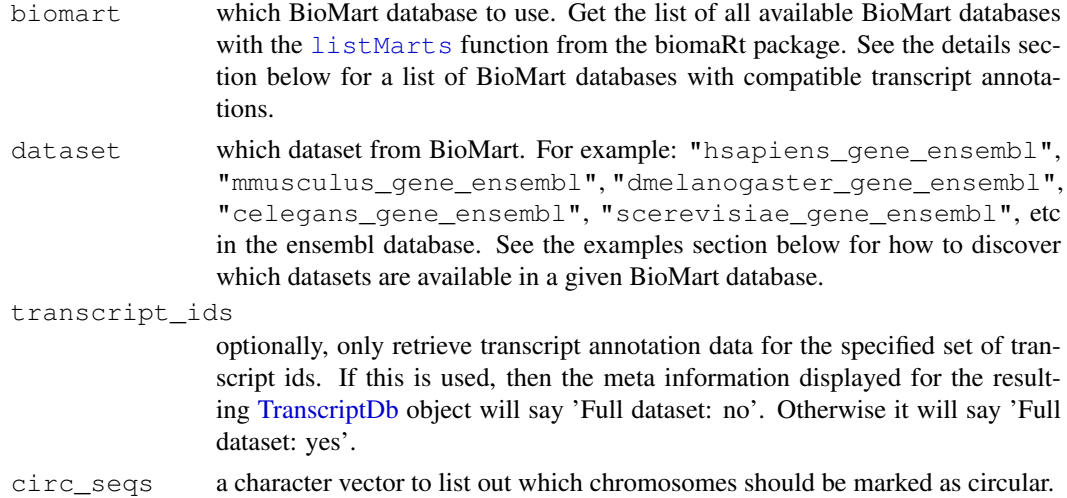

# Details

makeTranscriptDbFromBiomart is a convenience function that feeds data from a BioMart database to the lower level [makeTranscriptDb](#page-9-0) function. See [?makeTranscriptDbFromUCSC](#page-13-0) for a similar function that feeds data from the UCSC source.

BioMart databases that are known to have compatible transcript annotations are:

- the most recent ensembl: ENSEMBL GENES (SANGER UK)
- the most recent bacterial\_mart: ENSEMBL BACTERIA (EBI UK)
- the most recent fungal\_mart: ENSEMBL FUNGAL (EBI UK)
- the most recent metazoa\_mart: ENSEMBL METAZOA (EBI UK)
- the most recent plant\_mart: ENSEMBL PLANT (EBI UK)
- the most recent protist\_mart: ENSEMBL PROTISTS (EBI UK)
- the most recent ensembl\_expressionmart: EURATMART (EBI UK)

Not all annotations will have CDS information.

## Value

A [TranscriptDb](#page-0-1) object.

## Author(s)

M. Carlson and H. Pages

## See Also

```
listMarts, useMart, listDatasets, DEFAULT_CIRC_SEQS, makeTranscriptDbFromUCSC,
makeTranscriptDb
```
# Examples

```
## Discover which datasets are available in the "ensembl" BioMart
## database:
library(biomaRt)
listDatasets(useMart("ensembl"))
## Retrieving an incomplete transcript dataset for Human from the
## "ensembl" BioMart database:
transcript_ids <- c(
    "ENST00000268655",
    "ENST00000313243",
    "ENST00000341724",
    "ENST00000400839",
    "ENST00000435657",
    "ENST00000478783"
)
txdb <- makeTranscriptDbFromBiomart(transcript_ids=transcript_ids)
txdb # note that these annotations match the GRCh37 genome assembly
```

```
makeTranscriptDbFromUCSC
```
*Making a TranscriptDb object from annotations available at the UCSC Genome Browser*

## Description

The makeTranscriptDbFromUCSC function allows the user to make a [TranscriptDb](#page-0-1) object from transcript annotations available at the UCSC Genome Browser.

```
supportedUCSCtables()
getChromInfoFromUCSC(
        genome,
        goldenPath_url="http://hgdownload.cse.ucsc.edu/goldenPath")
makeTranscriptDbFromUCSC(
        genome="hg18",
        tablename="knownGene",
        transcript_ids=NULL,
        circ_seqs=DEFAULT_CIRC_SEQS,
        url="http://genome.ucsc.edu/cgi-bin/",
        goldenPath_url="http://hgdownload.cse.ucsc.edu/goldenPath")
```
<span id="page-13-1"></span>

# <span id="page-14-0"></span>Arguments

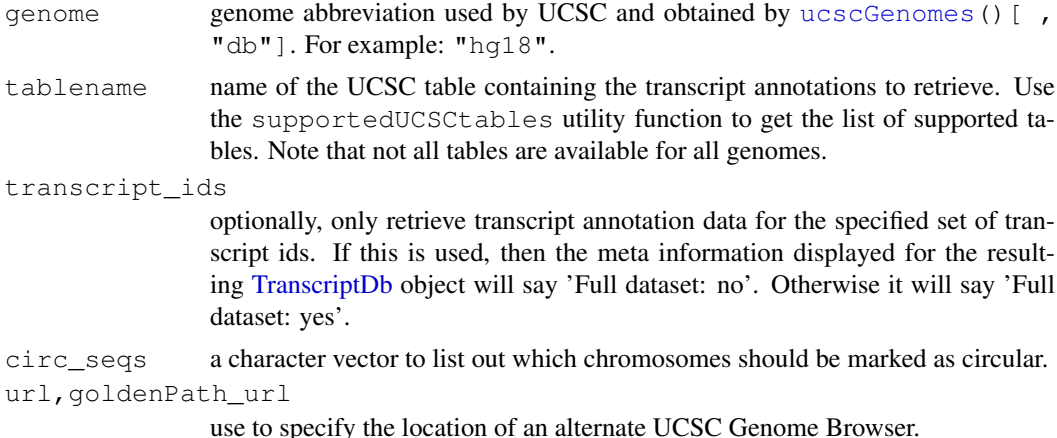

## Details

makeTranscriptDbFromUCSC is a convenience function that feeds data from the UCSC source to the lower level [makeTranscriptDb](#page-9-0) function. See [?makeTranscriptDbFromBiomart](#page-11-0) for a similar function that feeds data from a BioMart database.

## Value

A [TranscriptDb](#page-0-1) object.

## Author(s)

M. Carlson and H. Pages

## See Also

[ucscGenomes](#page-0-0), [DEFAULT\\_CIRC\\_SEQS](#page-0-3), [makeTranscriptDbFromBiomart](#page-11-0), [makeTranscriptDb](#page-9-0)

## Examples

```
## Display the list of genomes available at UCSC:
library(rtracklayer)
ucscGenomes()[ , "db"]
## Display the list of tables supported by makeTranscriptDbFromUCSC():
supportedUCSCtables()
## Not run:
## Retrieving a full transcript dataset for Yeast from UCSC:
txdb1 <- makeTranscriptDbFromUCSC(genome="sacCer2", tablename="ensGene")
## End(Not run)
## Retrieving an incomplete transcript dataset for Mouse from UCSC
## (only transcripts linked to Entrez Gene ID 22290):
transcript_ids <- c(
    "uc009uzf.1",
    "uc009uzg.1",
    "uc009uzh.1",
```

```
"uc009uzi.1",
    "uc009uzi.1")
txdb2 <- makeTranscriptDbFromUCSC(genome="mm9", tablename="knownGene",
                                   transcript_ids=transcript_ids)
txdb2
```
<span id="page-15-0"></span>makeTxDbPackage *Making a TranscriptDb packages from annotations available at the UCSC Genome Browser, biomaRt or from another source.*

## Description

The makeTxDbPackageFromUCSC function allows the user to make a [TranscriptDb](#page-0-1) object from transcript annotations available at the UCSC Genome Browser. The makeTxDbPackageFromBiomart function allows the user to do the same thing as makeTxDbPackageFromUCSC except that the annotations originate from biomaRt. Finally, the makeTxDbPackage function allows the user to make a [TranscriptDb](#page-0-1) object from transcript annotations that are in a custom transcript Database, such as could be produced using makeTranscriptDb.

```
makeTxDbPackageFromUCSC(
  version=,
 maintainer,
  author,
  destDir=".",
  license="Artistic-2.0",
  genome="hg19",
  tablename="knownGene",
  transcript_ids=NULL,
  circ_seqs=DEFAULT_CIRC_SEQS,
  url="http://genome.ucsc.edu/cgi-bin/",
  goldenPath_url="http://hgdownload.cse.ucsc.edu/goldenPath")
makeTxDbPackageFromBiomart(
  version,
  maintainer,
  author,
  destDir=".",
  license="Artistic-2.0",
  biomart="ensembl",
  dataset="hsapiens_gene_ensembl",
  transcript_ids=NULL,
  circ_seqs=DEFAULT_CIRC_SEQS)
makeTxDbPackage(txdb,
                version,
             maintainer,
```
<span id="page-15-1"></span>

author, destDir=".", license="Artistic-2.0")

# <span id="page-16-0"></span>Arguments

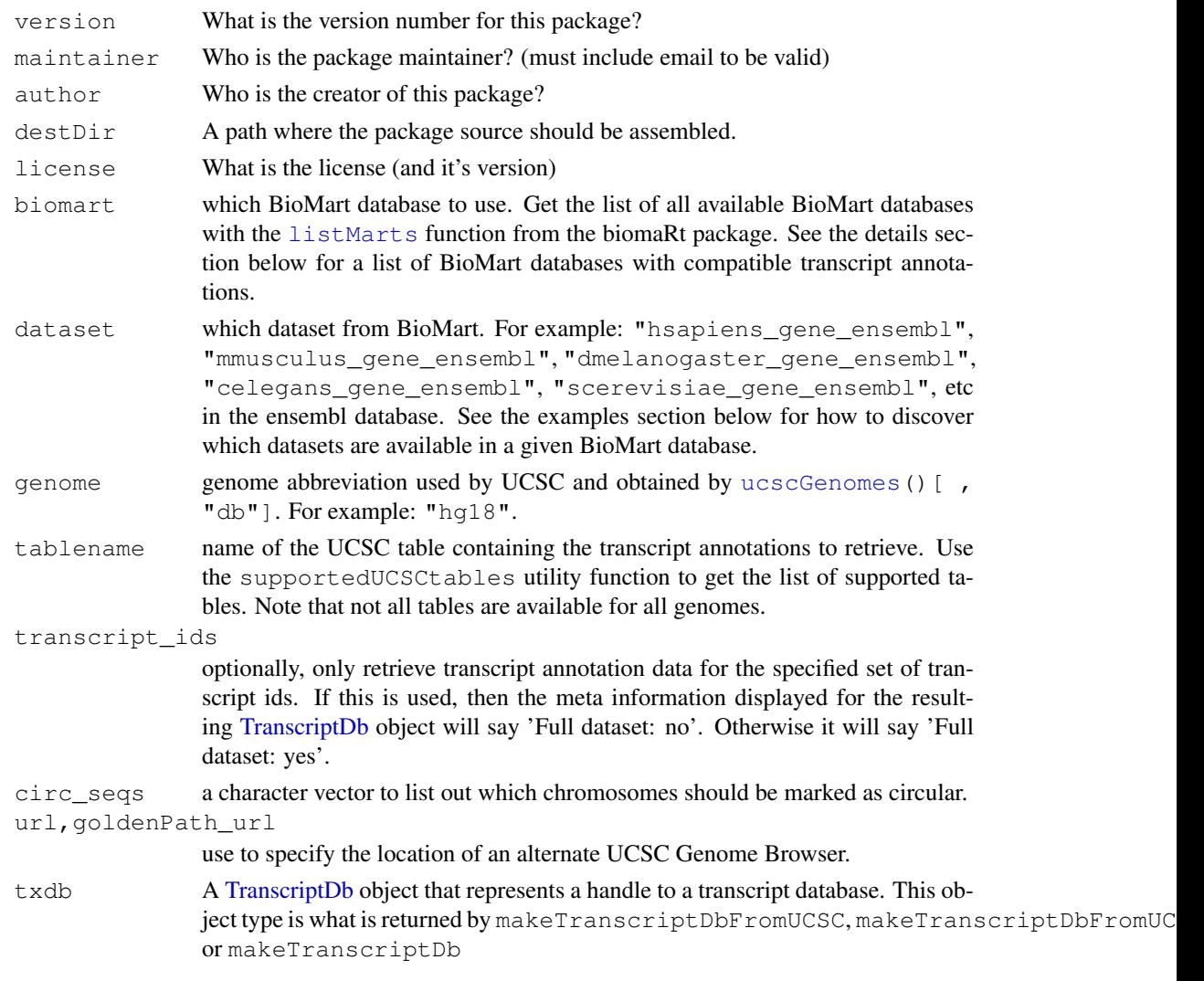

# Details

makeTxDbPackageFromUCSC is a convenience function that calls both the [makeTranscriptDbFromUCSC](#page-13-0) and the [makeTxDbPackage](#page-15-0) functions. The makeTxDbPackageFromBiomart follows a similar pattern and calls the [makeTranscriptDbFromBiomart](#page-11-0) and [makeTxDbPackage](#page-15-0) functions.

# Value

A [TranscriptDb](#page-0-1) object.

# Author(s)

M. Carlson

<span id="page-17-0"></span>18 regions and the contract of the contract of the contract of the contract of the contract of the contract of the contract of the contract of the contract of the contract of the contract of the contract of the contract of

#### See Also

```
ucscGenomesDEFAULT_CIRC_SEQSmakeTranscriptDbFromUCSC, makeTranscriptDbFromBiomar
makeTranscriptDb
```
# Examples

```
## Display the list of tables supported by makeTxDbPackageFromUCSC():
supportedUCSCtables()
## Not run:
## Makes a transcript package for Yeast from the ensGene table at UCSC:
makeTxDbPackageFromUCSC(version="0.01",
                        maintainer="Some One <so@someplace.org>",
                        author="Some One <so@someplace.com>",
                        genome="sacCer2",
                        tablename="ensGene")
## Makes a transcript package from Human by using biomaRt and limited to a
## small subset of the transcripts.
transcript_ids <- c(
    "ENST00000400839",
    "ENST00000400840",
    "ENST00000478783",
    "ENST00000435657",
    "ENST00000268655",
    "ENST00000313243",
    "ENST00000341724")
makeTxDbPackageFromBiomart(version="0.01",
                           maintainer="Some One <so@someplace.org>",
                           author="Some One <so@someplace.com>",
                           transcript_ids=transcript_ids)
## End(Not run)
```
regions *Functions that compute genomic regions of interest.*

## Description

Functions that compute genomic regions of interest such as promotor, upstream regions etc, from the genomic locations provided in a UCSC-style data frame.

WARNING: All the functions described in this man page are deprecated. Please use [transcripts](#page-19-0), [exons](#page-19-1) or [intronsByTranscript](#page-20-1) on a [TranscriptDb](#page-0-1) object instead.

```
transcripts_deprecated(genes, proximal = 500, distal = 10000)
exons_deprecated(genes)
introns_deprecated(genes)
```
#### <span id="page-18-1"></span>saveFeatures 19

# Arguments

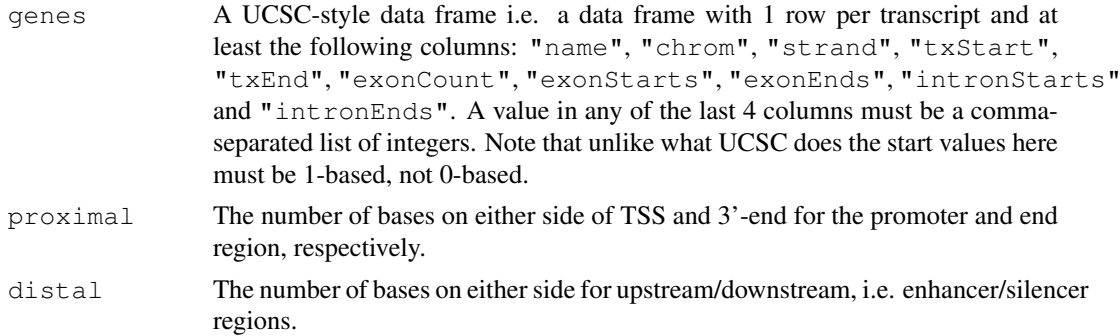

#### Details

The assumption made for introns is that there must be more than one exon, and that the introns are between the end of one exon and before the start of the next exon.

# Value

All of these functions return a [RangedData](#page-0-0) object with a gene column with the UCSC ID of the gene. For transcripts\_deprecated, each element corresponds to a transcript, and there are columns for each type of region (promoter, threeprime, upstream, and downstream). For exons\_deprecated, each element corresponds to an exon. For introns\_deprecated, each element corresponds to an intron.

## Author(s)

M. Lawrence.

## See Also

[transcripts](#page-19-0), [exons](#page-19-1), [intronsByTranscript](#page-20-1), [TranscriptDb-class](#page-0-2)

saveFeatures *Methods to save and load the database contents for a Transcript Object.*

# <span id="page-18-0"></span>Description

These methods provide a way to dump a TranscriptDb object to an SQLite file, and to recreate that object the saved file.

# Usage

```
saveFeatures(x, file)
loadFeatures(file)
```
## Arguments

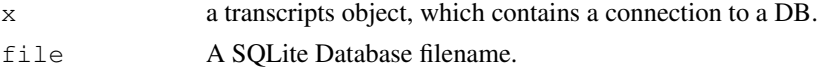

#### 20 transcripts that the contract of the contract of the contract of the contract of the contract of the contract of the contract of the contract of the contract of the contract of the contract of the contract of the contra

# Value

For loadFeatures only, a [TranscriptDb](#page-0-1) object is returned.

## Author(s)

M. Carlson

# See Also

**[TranscriptDb](#page-0-1)** 

## Examples

```
txdb <-
 loadFeatures(system.file("extdata", "UCSC_knownGene_sample.sqlite",
                           package = "GenomicFeatures"))
txdb
```
<span id="page-19-0"></span>transcripts *Extract genomic features from an object*

## <span id="page-19-1"></span>Description

Generic functions to extract genomic features from an object. This page documents the methods for [TranscriptDb](#page-0-1) objects only.

# Usage

```
transcripts(x, ...)
## S4 method for signature 'TranscriptDb'
transcripts(x, vals=NULL, columns=c("tx_id", "tx_name"))
exons(x, ...)
## S4 method for signature 'TranscriptDb'
exons(x, vals=NULL, columns="exon_id")
cds(x, \ldots)## S4 method for signature 'TranscriptDb'
cds(x, vals=NULL, columns="cds_id")
```
#### Arguments

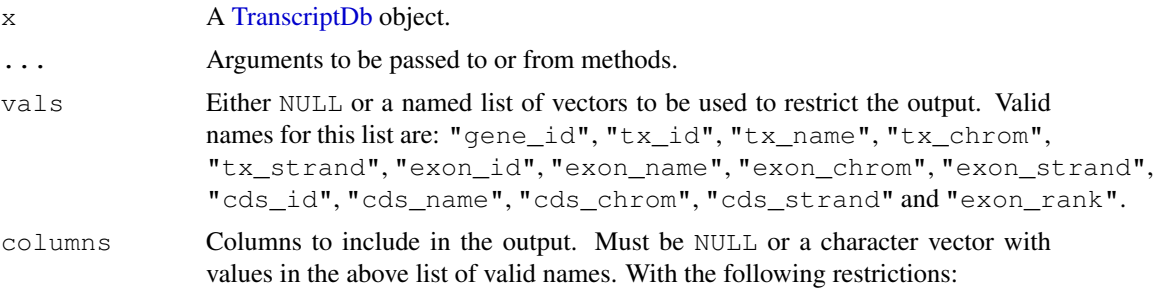

<span id="page-19-2"></span>

#### <span id="page-20-2"></span>transcriptsBy 21

- "tx\_chrom" and "tx\_strand" are not allowed for transcripts.
- "exon\_chrom" and "exon\_strand" are not allowed for exons.
- "cds\_chrom" and "cds\_strand" are not allowed for cds.

## Details

These are the main functions for extracting transcript information from a [TranscriptDb](#page-0-1) object. They can restrict the output based on categorical information. To restrict the output based on interval information, use the [transcriptsByOverlaps](#page-22-0), [exonsByOverlaps](#page-22-1), and [cdsByOverlaps](#page-22-1) functions.

## Value

a GRanges object

## Author(s)

M. Carlson, P. Aboyoun and H. Pages

#### See Also

[TranscriptDb,](#page-0-1) [id2name](#page-6-0), [transcriptsBy](#page-20-0), [transcriptsByOverlaps](#page-22-0)

## Examples

```
txdb <- loadFeatures(system.file("extdata", "UCSC_knownGene_sample.sqlite",
                                 package="GenomicFeatures"))
vals \leftarrow list(tx_chrom = c("chr3", "chr5"), tx_strand = "+")
transcripts(txdb, vals)
exons(txdb, vals=list(exon_id=1), columns=c("exon_id", "tx_name"))
exons(txdb, vals=list(tx_name="uc009vip.1"), columns=c("exon_id", "tx_name"))
```
<span id="page-20-0"></span>transcriptsBy *Extract and group genomic features of a given type*

## <span id="page-20-1"></span>Description

Generic functions to extract genomic features of a given type grouped based on another type of genomic feature. This page documents the methods for [TranscriptDb](#page-0-1) objects only.

```
transcriptsBy(x, by=c("gene", "exon", "cds"), ...)
## S4 method for signature 'TranscriptDb'
transcriptsBy(x, by=c("gene", "exon", "cds"), use.names=FALSE)
exonsBy(x, by=c("tx", "gene"), \dots)
## S4 method for signature 'TranscriptDb'
exonsBy(x, by=c("tx", "gene"), use.names=FALSE)
cdsBy(x, by=c("tx", "gene"), \dots)
## S4 method for signature 'TranscriptDb'
```

```
cdsBy(x, by=c("tx", "gene"), use.names=FALSE)
intronsByTranscript(x, ...)
## S4 method for signature 'TranscriptDb'
intronsByTranscript(x, use.names=FALSE)
fiveUTRsByTranscript(x, ...)
## S4 method for signature 'TranscriptDb'
fiveUTRsByTranscript(x, use.names=FALSE)
threeUTRsByTranscript(x, ...)
## S4 method for signature 'TranscriptDb'
threeUTRsByTranscript(x, use.names=FALSE)
```
#### Arguments

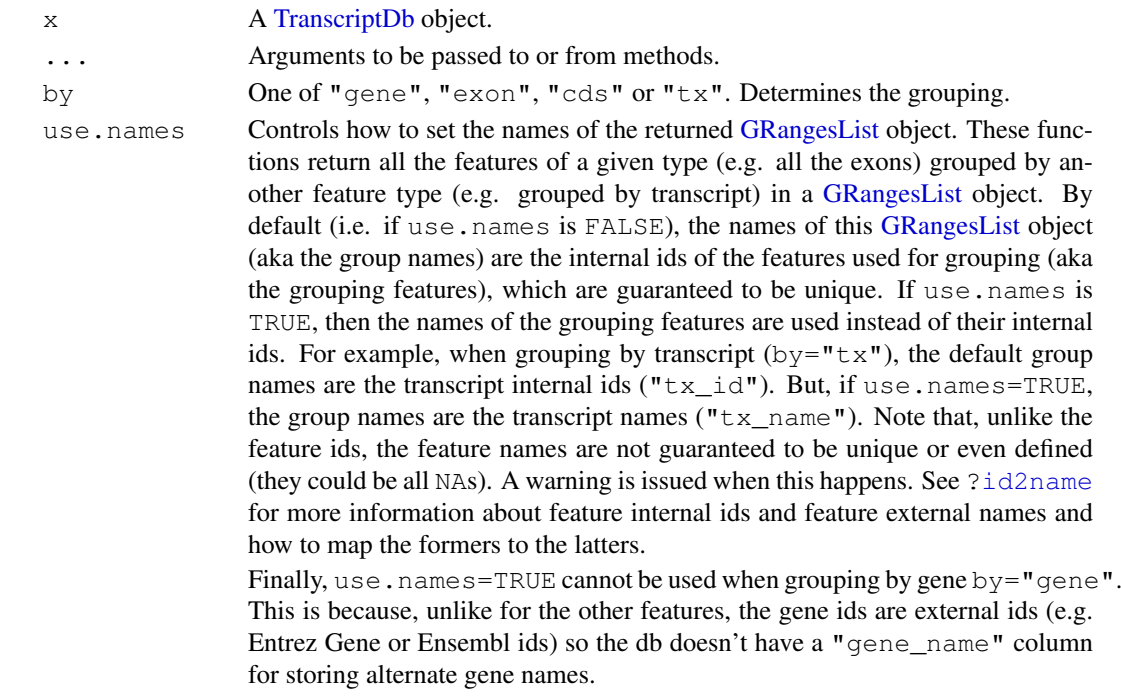

# Details

These functions return a [GRangesList](#page-0-0) object where the ranges within each of the elements are ordered according to the following rule:

When using exonsBy and cdsBy with  $by = "tx",$  the ranges are returned in the order they appear in the transcript, i.e. order by the splicing.exon\_rank field in x's internal database. In all other cases, the ranges will be ordered by chromosome, strand, start, and end values.

## Value

A [GRangesList](#page-0-0) object.

# Author(s)

M. Carlson, P. Aboyoun and H. Pages

#### <span id="page-22-2"></span>transcriptsByOverlaps 23

#### See Also

[TranscriptDb,](#page-0-1) [transcripts](#page-19-0), [id2name](#page-6-0), [transcriptsByOverlaps](#page-22-0)

#### Examples

```
txdb_file <- system.file("extdata", "UCSC_knownGene_sample.sqlite",
                         package="GenomicFeatures")
txdb <- loadFeatures(txdb_file)
## Get the transcripts grouped by gene:
transcriptsBy(txdb, "gene")
## Get the exons grouped by gene:
exonsBy(txdb, "gene")
## Get the cds grouped by transcript:
cds_by_tx0 <- cdsBy(txdb, "tx")
## With more informative group names:
cds_by_tx1 <- cdsBy(txdb, "tx", use.names=TRUE)
## Note that 'cds_by_tx1' can also be obtained with:
names(cds_by_tx0) <- id2name(txdb, feature.type="tx")[names(cds_by_tx0)]
stopifnot(identical(cds_by_tx0, cds_by_tx1))
## Get the introns grouped by transcript:
intronsByTranscript(txdb)
## Get the 5' UTRs grouped by transcript:
fiveUTRsByTranscript(txdb)
fiveUTRsByTranscript(txdb, use.names=TRUE) # more informative group names
```
<span id="page-22-0"></span>transcriptsByOverlaps

*Extract genomic features from an object based on their by genomic location*

# <span id="page-22-1"></span>Description

Generic functions to extract genomic features for specified genomic locations. This page documents the methods for [TranscriptDb](#page-0-1) objects only.

```
transcriptsByOverlaps(x, ranges,
                      maxgap = 0L, minoverlap = 1L,
                      type = c("any", "start", "end"), ...## S4 method for signature 'TranscriptDb'
transcriptsByOverlaps(x, ranges,
                      maxcap = 0L, minoverlap = 1L,
                      type = c("any", "start", "end"),
                      columns = c("tx_id", "tx_name"))exonsByOverlaps(x, ranges,
                maxgap = 0L, minoverlap = 1L,
```

```
type = c("any", "start", "end"), ...## S4 method for signature 'TranscriptDb'
exonsByOverlaps(x, ranges,
                maxgap = 0L, minoverlap = 1L,
                type = c("any", "start", "end"),
                columns = "exon_id")
cdsByOverlaps(x, ranges,
              maxgap = 0L, minoverlap = 1L,
              type = c("any", "start", "end"), ...## S4 method for signature 'TranscriptDb'
cdsByOverlaps(x, ranges,
              maxgap = 0L, minoverlap = 1L,
              type = c("any", "start", "end"),
              columns = "cds_id")
```
# Arguments

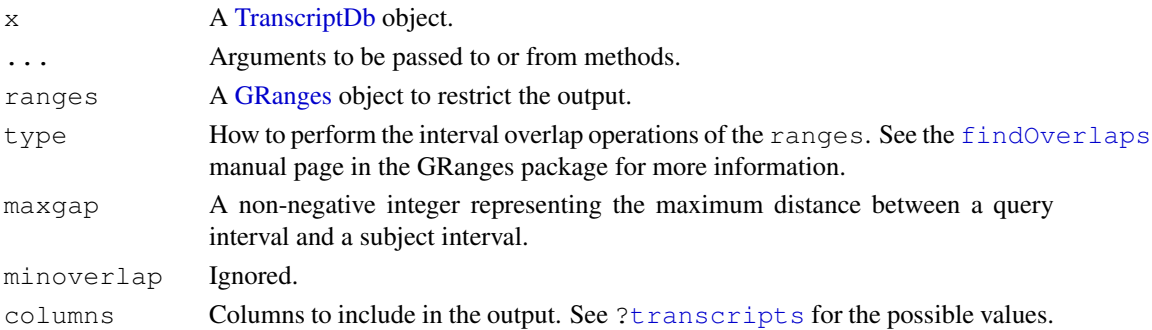

# Details

These functions subset the results of  $transcripts$ , [exons](#page-19-1), and [cds](#page-19-1) function calls with using the results of [findOverlaps](#page-0-0) calls based on the specified ranges.

# Value

a GRanges object

## Author(s)

P. Aboyoun

## See Also

[TranscriptDb,](#page-0-1) [transcripts](#page-19-0)

#### Examples

```
txdb <- loadFeatures(system.file("extdata", "UCSC_knownGene_sample.sqlite",
                                package="GenomicFeatures"))
gr <- GRanges(seqnames = rep("chr1",2),
             ranges = IRanges(start=c(500,10500), end=c(10000,30000)),
              strand = strand(rep("-", 2)))
transcriptsByOverlaps(txdb, gr)
```
# **Index**

∗Topic datasets DEFAULT\_CIRC\_SEQS, [1](#page-0-4) ∗Topic manip extractTranscriptsFromGenome, [3](#page-2-0) as.list, TranscriptDb-method *(*TranscriptDb-class*)*, [1](#page-0-4) available.genomes, *[4](#page-3-0)* BSgenome, *[4](#page-3-0)* cds, *[24](#page-23-0)* cds *(*transcripts*)*, [20](#page-19-2) cds, TranscriptDb-method *(*transcripts*)*, [20](#page-19-2) cdsBy *(*transcriptsBy*)*, [21](#page-20-2) cdsBy, TranscriptDb-method *(*transcriptsBy*)*, [21](#page-20-2) cdsByOverlaps, *[21](#page-20-2)* cdsByOverlaps *(*transcriptsByOverlaps*)*, [23](#page-22-2) cdsByOverlaps,TranscriptDb-method *(*transcriptsByOverlaps*)*, [23](#page-22-2) class:FeatureDb *(*TranscriptDb-class*)*, [1](#page-0-4) class:TranscriptDb *(*TranscriptDb-class*)*, [1](#page-0-4) cols,TranscriptDb-method *(*TranscriptDb-class*)*, [1](#page-0-4) DEFAULT\_CIRC\_SEQS, [1,](#page-0-4) *[14,](#page-13-1) [15](#page-14-0)*, *[18](#page-17-0)* DNAString, *[4](#page-3-0)* DNAStringSet, *[4](#page-3-0)* DNAStringSet-class, *[4](#page-3-0)*

exons, *[18,](#page-17-0) [19](#page-18-1)*, *[24](#page-23-0)* exons *(*transcripts*)*, [20](#page-19-2) exons, data.frame-method *(*transcripts*)*, [20](#page-19-2) exons, TranscriptDb-method *(*transcripts*)*, [20](#page-19-2) exons\_deprecated *(*regions*)*, [18](#page-17-0) exonsBy *(*transcriptsBy*)*, [21](#page-20-2)

exonsBy, TranscriptDb-method *(*transcriptsBy*)*, [21](#page-20-2) exonsByOverlaps, *[21](#page-20-2)* exonsByOverlaps *(*transcriptsByOverlaps*)*, [23](#page-22-2) exonsByOverlaps,TranscriptDb-method *(*transcriptsByOverlaps*)*, [23](#page-22-2) extractTranscripts *(*extractTranscriptsFromGenome*)*,  $\overline{a}$ extractTranscriptsFromGenome, [3](#page-2-0)

FeatureDb, *[6](#page-5-0)[–9](#page-8-0)* FeatureDb *(*TranscriptDb-class*)*, [1](#page-0-4) FeatureDb-class *(*TranscriptDb-class*)*, [1](#page-0-4) features, [6](#page-5-0) features,FeatureDb-method *(*features*)*, [6](#page-5-0) findOverlaps, *[24](#page-23-0)* fiveUTRsByTranscript *(*transcriptsBy*)*, [21](#page-20-2) fiveUTRsByTranscript,TranscriptDb-method *(*transcriptsBy*)*, [21](#page-20-2)

getChromInfoFromBiomart *(*makeTranscriptDbFromBiomart*)*, [12](#page-11-1) getChromInfoFromUCSC *(*makeTranscriptDbFromUCSC*)*, [14](#page-13-1) GRanges, *[24](#page-23-0)* GRangesList, *[3,](#page-2-0) [4](#page-3-0)*, *[22](#page-21-0)* GRangesList-class, *[4](#page-3-0)*

```
id2name, 2, 7, 21–23
IntegerList, 4
introns_deprecated (regions), 18
intronsByTranscript, 18, 19
intronsByTranscript
       (transcriptsBy), 21
intronsByTranscript,TranscriptDb-method
       (transcriptsBy), 21
```
## 26 INDEX

isActiveSeq *(*TranscriptDb-class*)*, [1](#page-0-4) isActiveSeq,TranscriptDb-method *(*TranscriptDb-class*)*, [1](#page-0-4) isActiveSeq<- *(*TranscriptDb-class*)*, [1](#page-0-4) isActiveSeq<-,TranscriptDb-method *(*TranscriptDb-class*)*, [1](#page-0-4) keys,TranscriptDb-method *(*TranscriptDb-class*)*, [1](#page-0-4) keytypes,TranscriptDb-method *(*TranscriptDb-class*)*, [1](#page-0-4) listDatasets, *[14](#page-13-1)* listMarts, *[13,](#page-12-0) [14](#page-13-1)*, *[17](#page-16-0)* loadDb, *[1](#page-0-4)*

loadFeatures, *[2](#page-1-0)* loadFeatures *(*saveFeatures*)*, [19](#page-18-1)

makeFeatureDbFromUCSC, *[1](#page-0-4)*, [8](#page-7-1) makeTranscriptDb, [10,](#page-9-1) *[13–](#page-12-0)[15](#page-14-0)*, *[18](#page-17-0)* makeTranscriptDbFromBiomart, *[1,](#page-0-4) [2](#page-1-0)*, *[10](#page-9-1)*, *[12](#page-11-1)*, [12,](#page-11-1) *[15](#page-14-0)*, *[17,](#page-16-0) [18](#page-17-0)* makeTranscriptDbFromUCSC, *[1,](#page-0-4) [2](#page-1-0)*, *[10](#page-9-1)*, *[12](#page-11-1)[–14](#page-13-1)*, [14,](#page-13-1) *[17,](#page-16-0) [18](#page-17-0)* makeTxDbPackage, [16,](#page-15-1) *[17](#page-16-0)* makeTxDbPackageFromBiomart *(*makeTxDbPackage*)*, [16](#page-15-1) makeTxDbPackageFromUCSC *(*makeTxDbPackage*)*, [16](#page-15-1) MaskedDNAString, *[4](#page-3-0)* metadata, FeatureDb-method *(*TranscriptDb-class*)*, [1](#page-0-4) metadata,TranscriptDb-method *(*TranscriptDb-class*)*, [1](#page-0-4)

RangedData, *[19](#page-18-1)* regions, [18](#page-17-0)

saveDb, *[1](#page-0-4)* saveFeatures, [19](#page-18-1) saveFeatures,FeatureDb-method *(*saveFeatures*)*, [19](#page-18-1) saveFeatures,TranscriptDb-method *(*saveFeatures*)*, [19](#page-18-1) select, TranscriptDb-method *(*TranscriptDb-class*)*, [1](#page-0-4) Seqinfo, *[2](#page-1-0)* seqinfo, TranscriptDb-method *(*TranscriptDb-class*)*, [1](#page-0-4) Seqinfo-class, *[2](#page-1-0)* show,FeatureDb-method *(*TranscriptDb-class*)*, [1](#page-0-4)

show,TranscriptDb-method *(*TranscriptDb-class*)*, [1](#page-0-4) supportedUCSCFeatureDbTables *(*makeFeatureDbFromUCSC*)*, [8](#page-7-1) supportedUCSCFeatureDbTracks *(*makeFeatureDbFromUCSC*)*, [8](#page-7-1) supportedUCSCtables *(*makeTranscriptDbFromUCSC*)*, [14](#page-13-1)

threeUTRsByTranscript *(*transcriptsBy*)*, [21](#page-20-2) threeUTRsByTranscript,TranscriptDb-method *(*transcriptsBy*)*, [21](#page-20-2) TranscriptDb, *[3,](#page-2-0) [4](#page-3-0)*, *[7,](#page-6-1) [8](#page-7-1)*, *[10](#page-9-1)*, *[12](#page-11-1)[–18](#page-17-0)*, *[20–](#page-19-2)[24](#page-23-0)* TranscriptDb *(*TranscriptDb-class*)*, [1](#page-0-4) TranscriptDb-class, [1,](#page-0-4) *[4](#page-3-0)*, *[19](#page-18-1)* transcriptLocs2refLocs *(*extractTranscriptsFromGenome*)*, [3](#page-2-0) transcripts, *[2](#page-1-0)*, *[8](#page-7-1)*, *[18,](#page-17-0) [19](#page-18-1)*, [20,](#page-19-2) *[23,](#page-22-2) [24](#page-23-0)* transcripts,data.frame-method *(*transcripts*)*, [20](#page-19-2) transcripts,TranscriptDb-method *(*transcripts*)*, [20](#page-19-2) transcripts\_deprecated *(*regions*)*, [18](#page-17-0) transcriptsBy, *[2](#page-1-0)*, *[8](#page-7-1)*, *[21](#page-20-2)*, [21](#page-20-2) transcriptsBy,TranscriptDb-method *(*transcriptsBy*)*, [21](#page-20-2) transcriptsByOverlaps, *[2](#page-1-0)*, *[21](#page-20-2)*, *[23](#page-22-2)*, [23](#page-22-2) transcriptsByOverlaps,TranscriptDb-method *(*transcriptsByOverlaps*)*, [23](#page-22-2) transcriptWidths *(*extractTranscriptsFromGenome*)*, [3](#page-2-0)

UCSCFeatureDbTableSchema *(*makeFeatureDbFromUCSC*)*, [8](#page-7-1) ucscGenomes, *[9](#page-8-0)*, *[15](#page-14-0)*, *[17,](#page-16-0) [18](#page-17-0)* useMart, *[14](#page-13-1)*